## Får du ikke nyhedsbrevet fra DCT?

## Gå ind på dette link: [https://dct.tiny.us/2p879pdv](https://dct.tiny.us/2p879pdv?fbclid=IwAR3MvdBBw-yT8xRrG8bxArFsYO7YANtQLfQaK7FaTNx6frIGHxkCAaSAEm0)

Her inde kan du læse mere om DCT - og skrive dig op til nyhedsbrevet – skriv din mail og tryk "Subscribe"

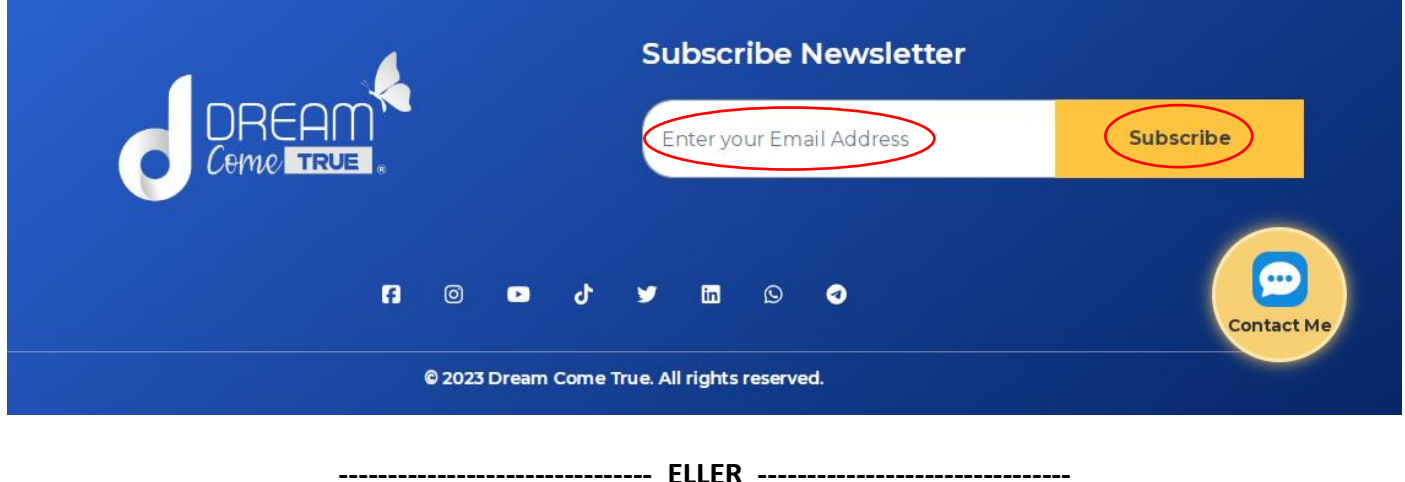

Får du ikke nyhedsbrevet, så kan du skrive til dem, hvis du går ind på din backoffice, gå i menuen til venstre og næsten nederst står der "Extras" og "Support Center" hvor du går ind og opretter en sag, se billederne nedenfor.

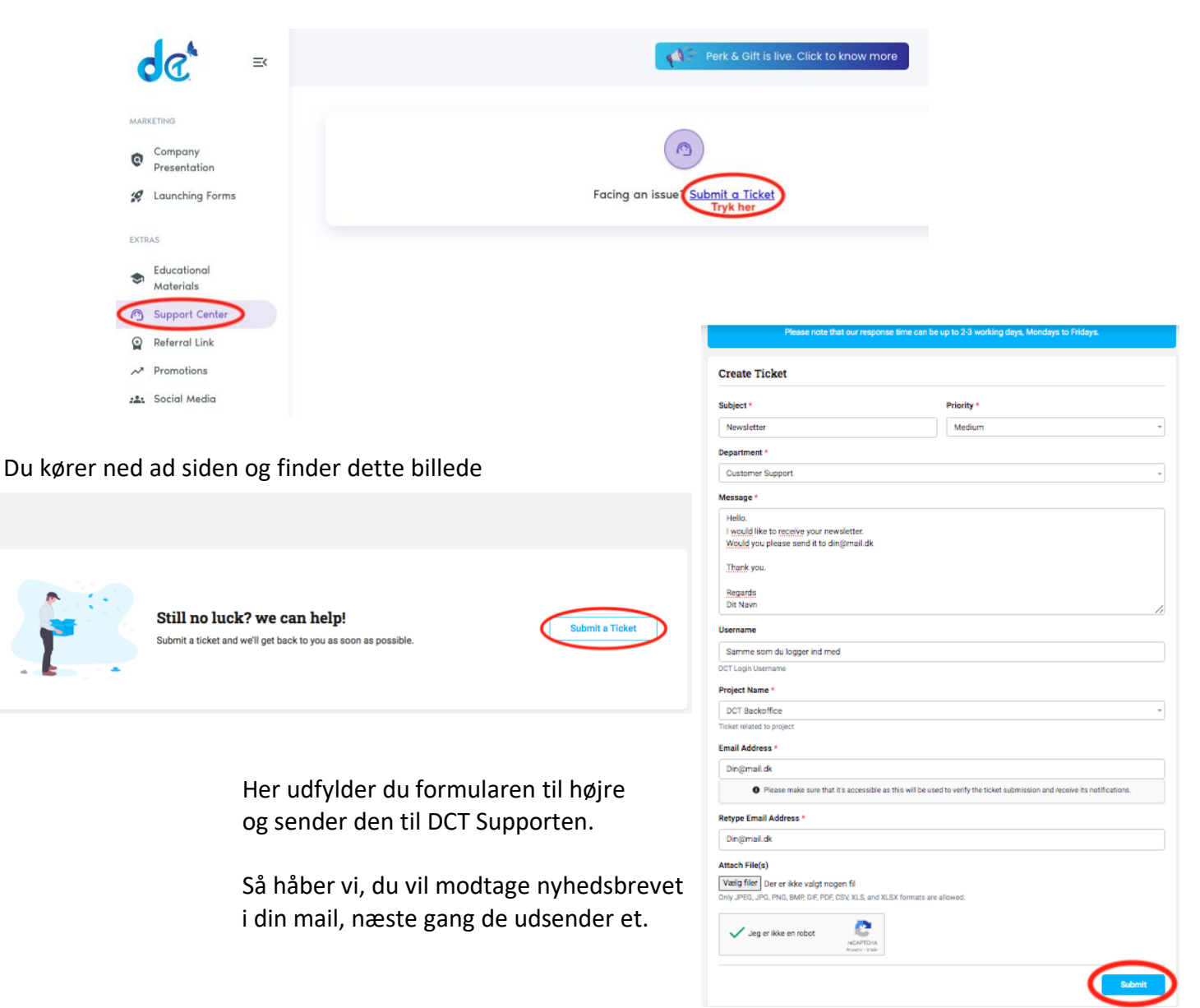